Cambridge International Examinations Cambridge International Advanced Subsidiary and Advanced Level

#### COMPUTER SCIENCE 9608/22

Paper 2 Written Paper May Albert 2016 MARK SCHEME Maximum Mark: 75

Published

This mark scheme is published as an aid to teachers and candidates, to indicate the requirements of the examination. It shows the basis on which Examiners were instructed to award marks. It does not indicate the details of the discussions that took place at an Examiners' meeting before marking began, which would have considered the acceptability of alternative answers.

Mark schemes should be read in conjunction with the question paper and the Principal Examiner Report for Teachers.

Cambridge will not enter into discussions about these mark schemes.

Cambridge is publishing the mark schemes for the May/June 2016 series for most Cambridge IGCSE*®* , Cambridge International A and AS Level components and some Cambridge O Level components.

® IGCSE is the registered trademark of Cambridge International Examinations.

## Page 2 Mark Scheme Syllabus Paper Cambridge International AS/A Level - May/June 2016

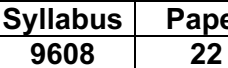

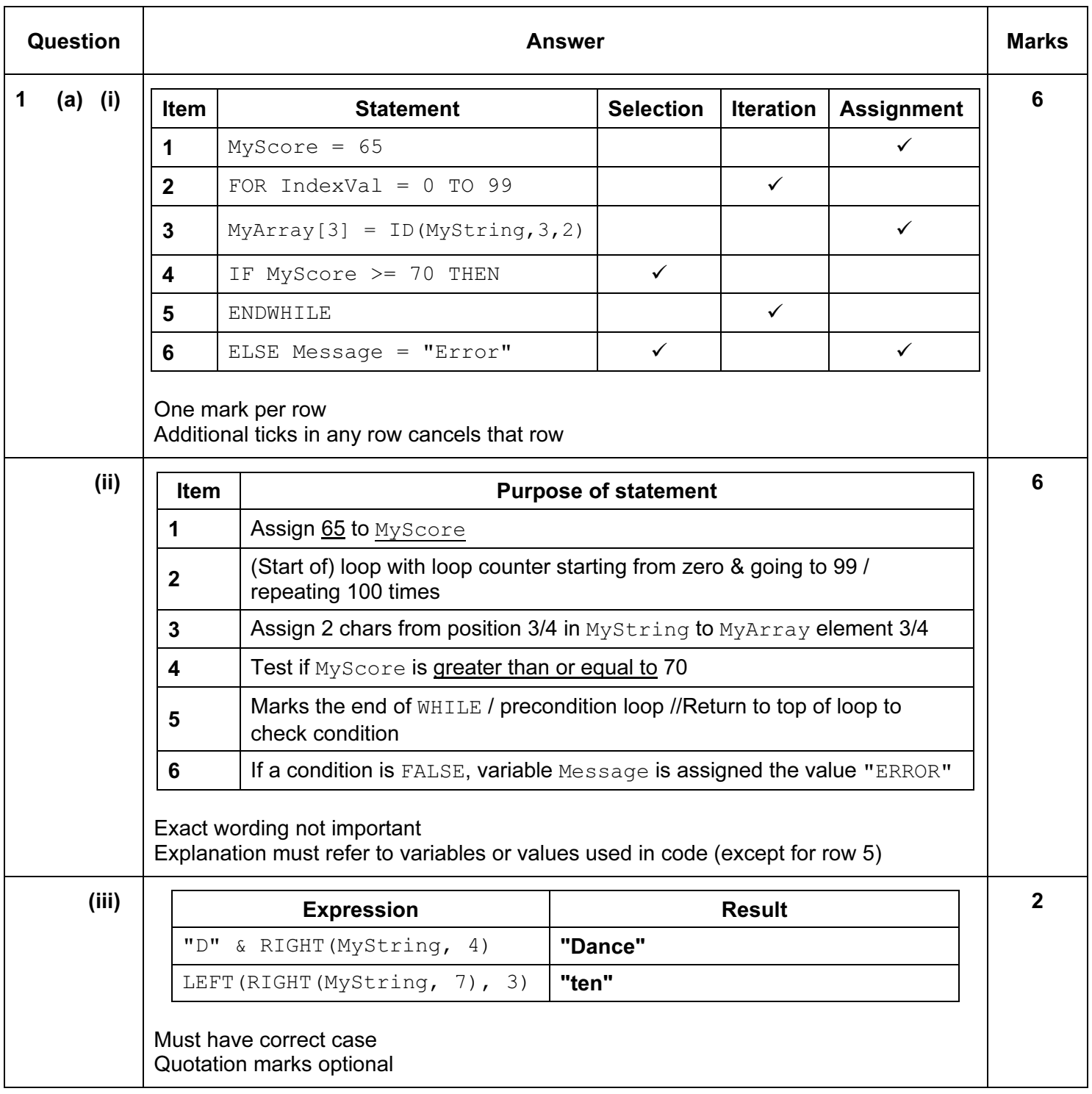

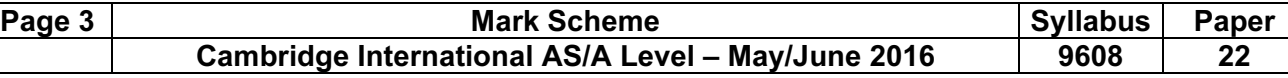

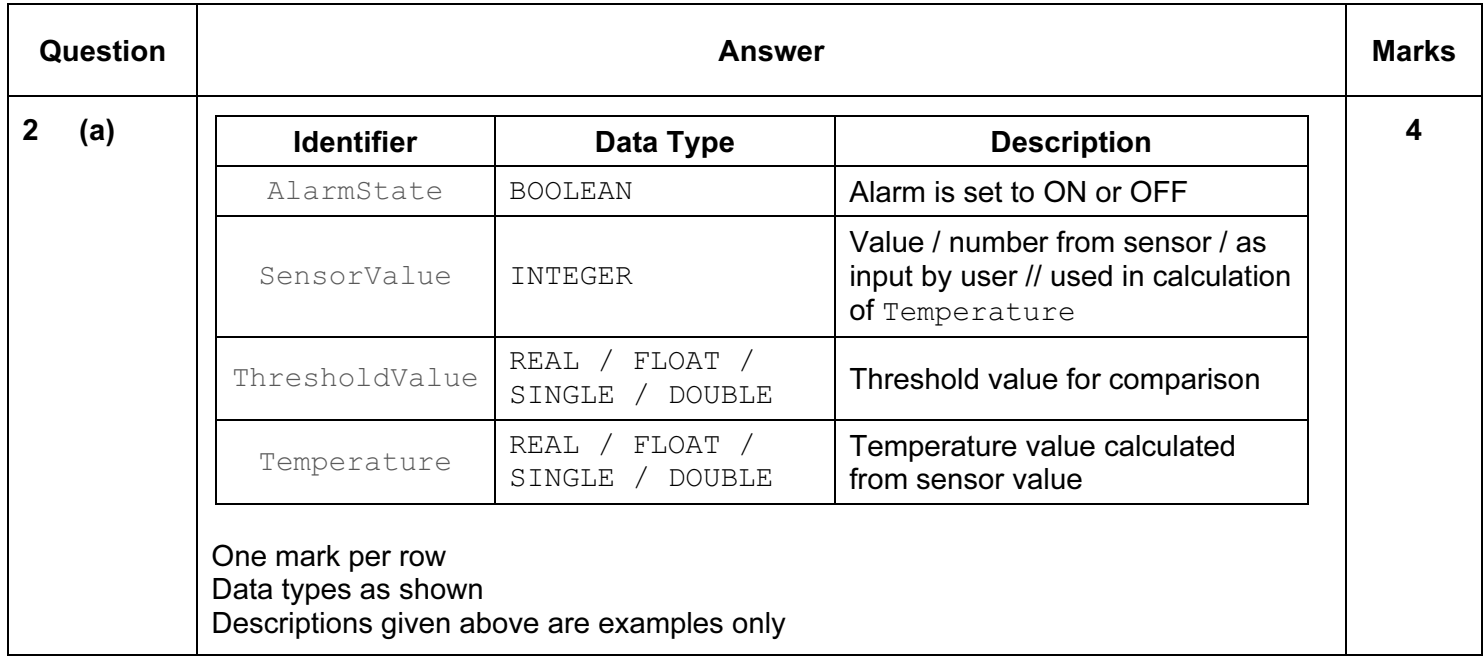

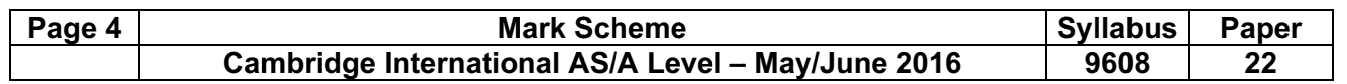

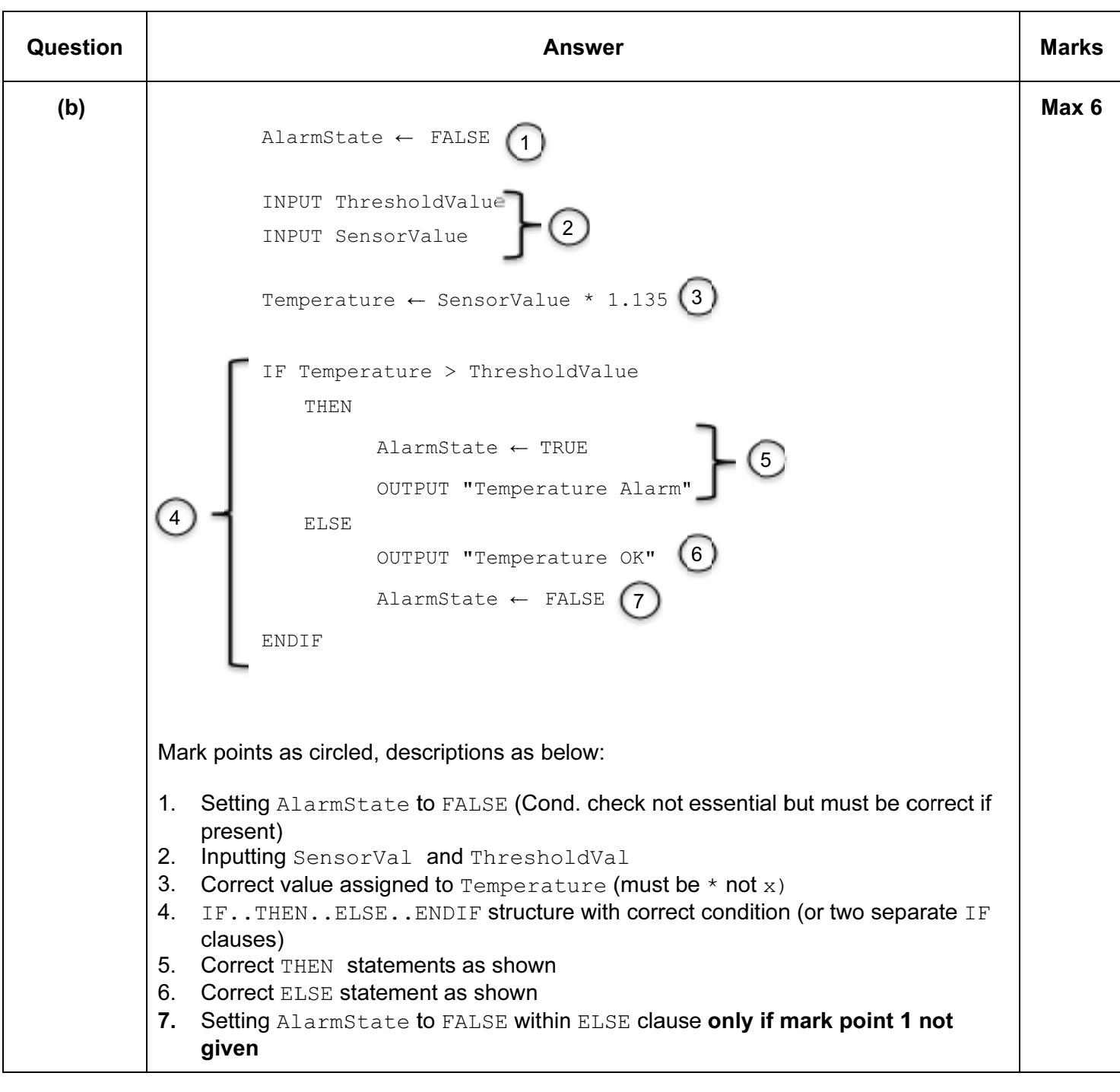

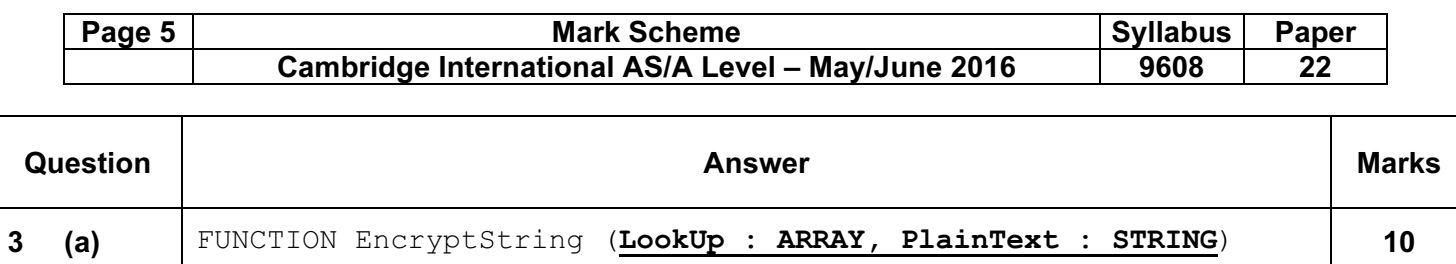

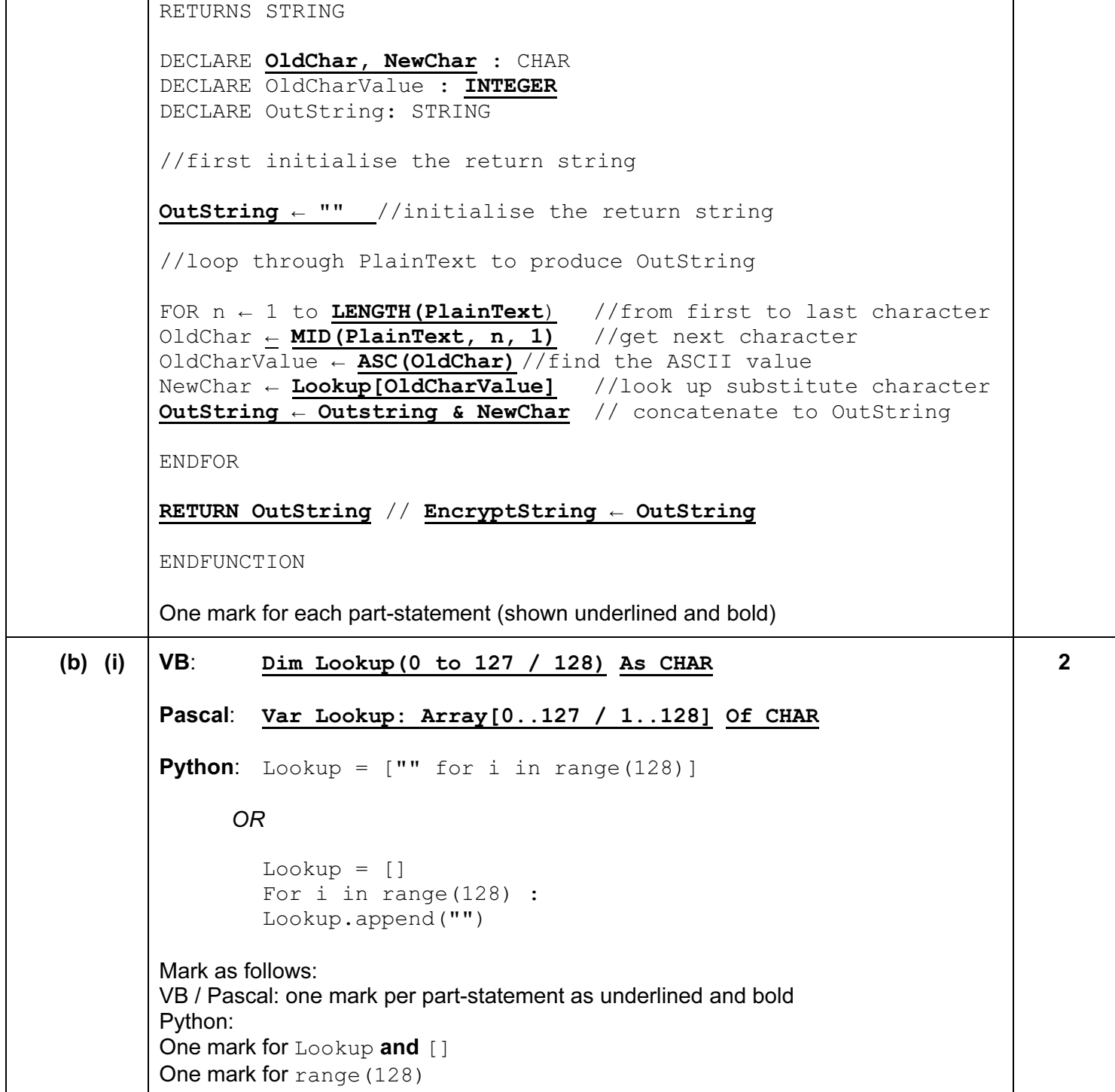

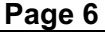

## **Mark Scheme** Cambridge International AS/A Level - May/June 2016

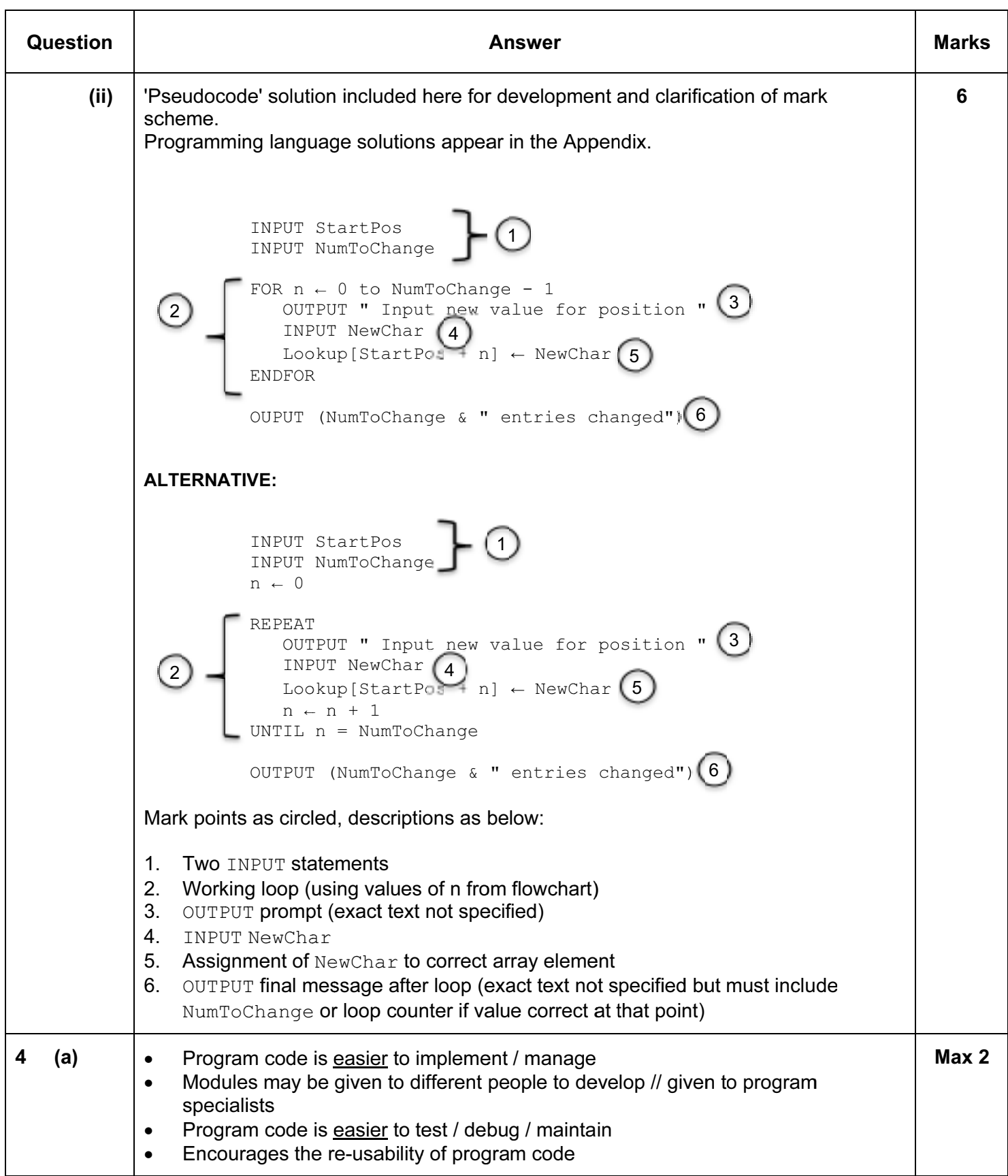

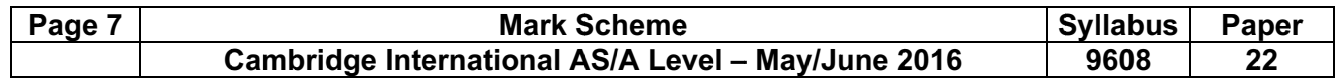

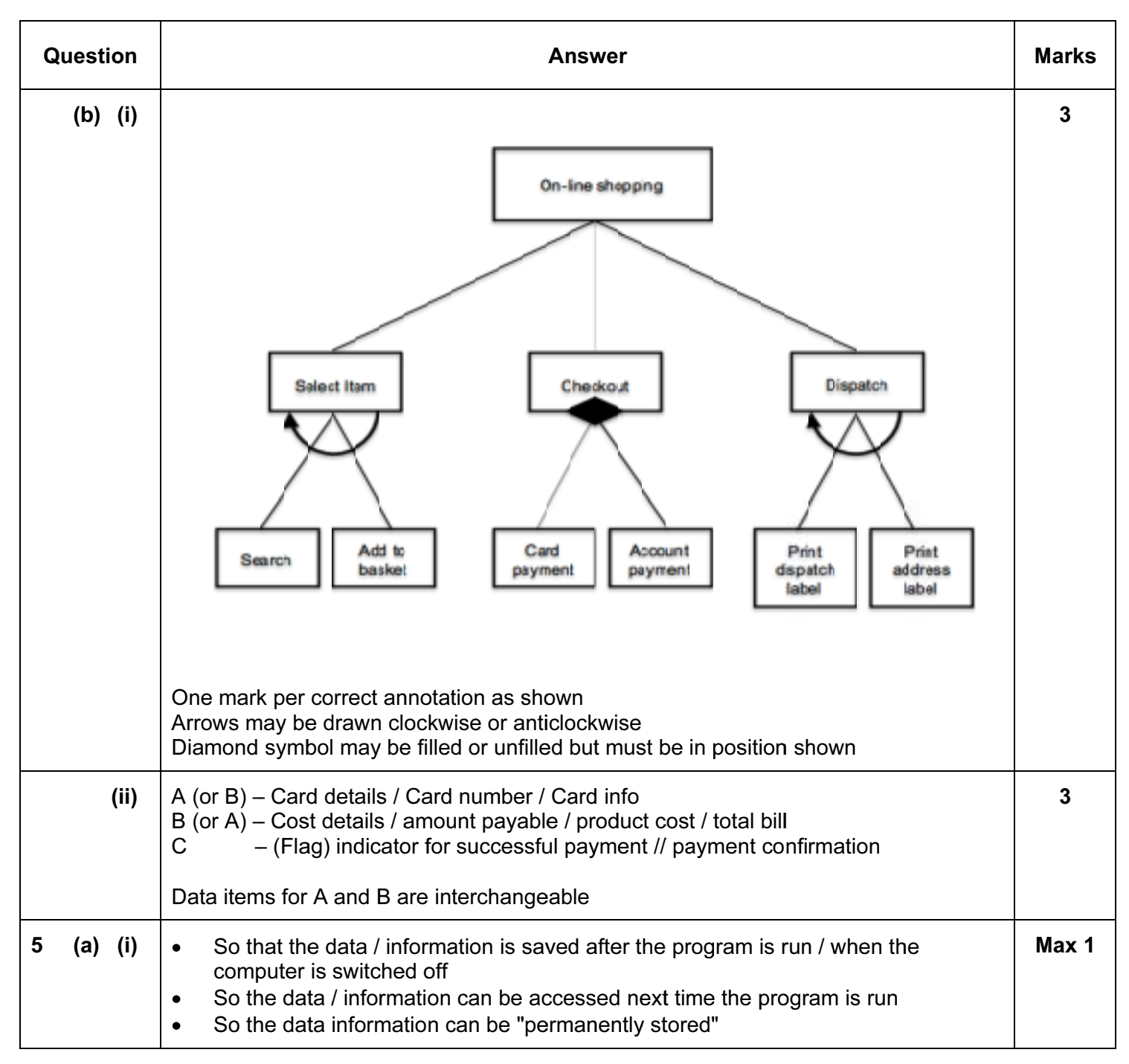

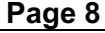

# Mark Scheme Syllabus Paper<br>
ional AS/A Level – May/June 2016 9608 22 Cambridge International AS/A Level - May/June 2016

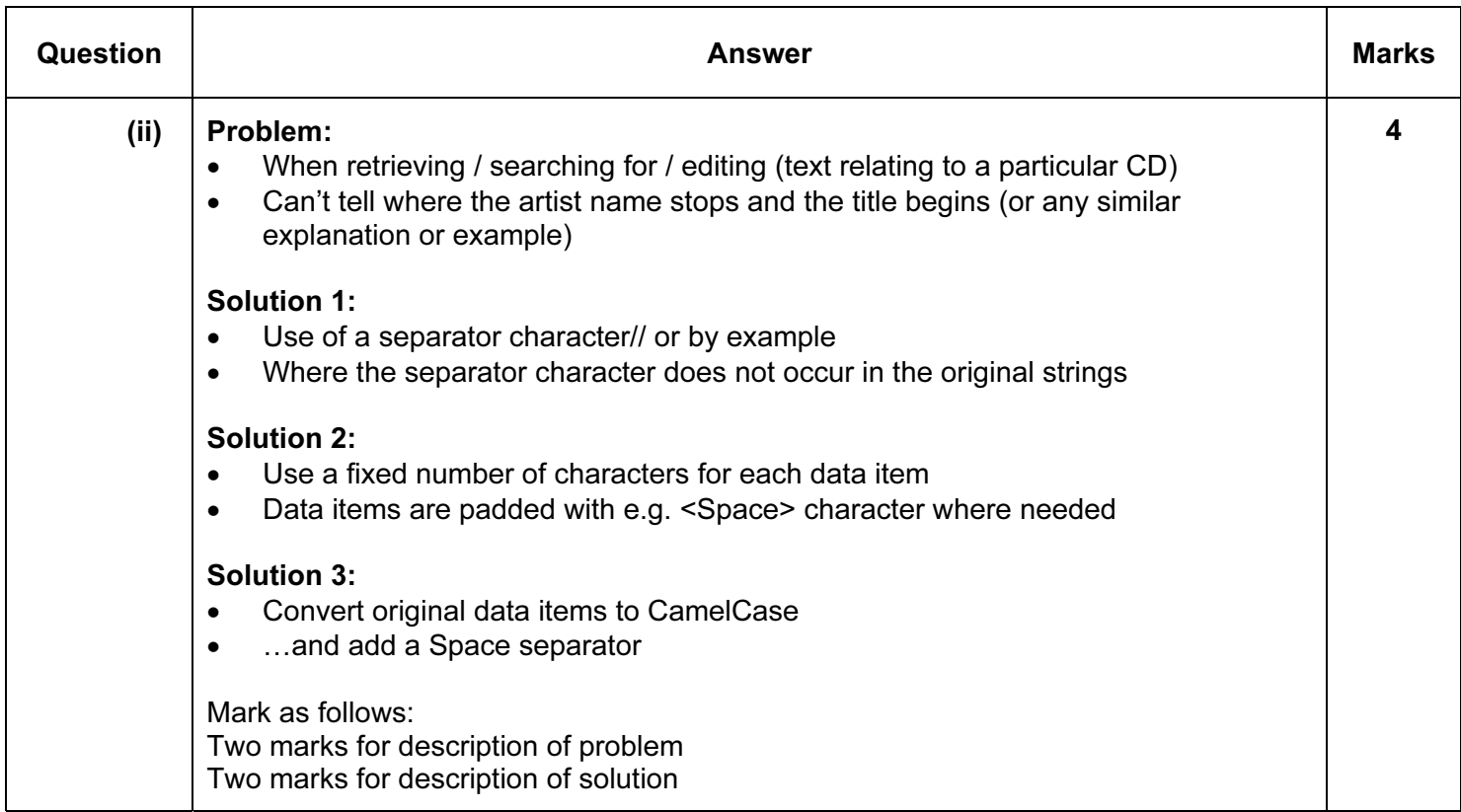

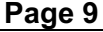

# Mark Scheme Syllabus Paper<br>
ional AS/A Level – May/June 2016 9608 22 Cambridge International AS/A Level - May/June 2016

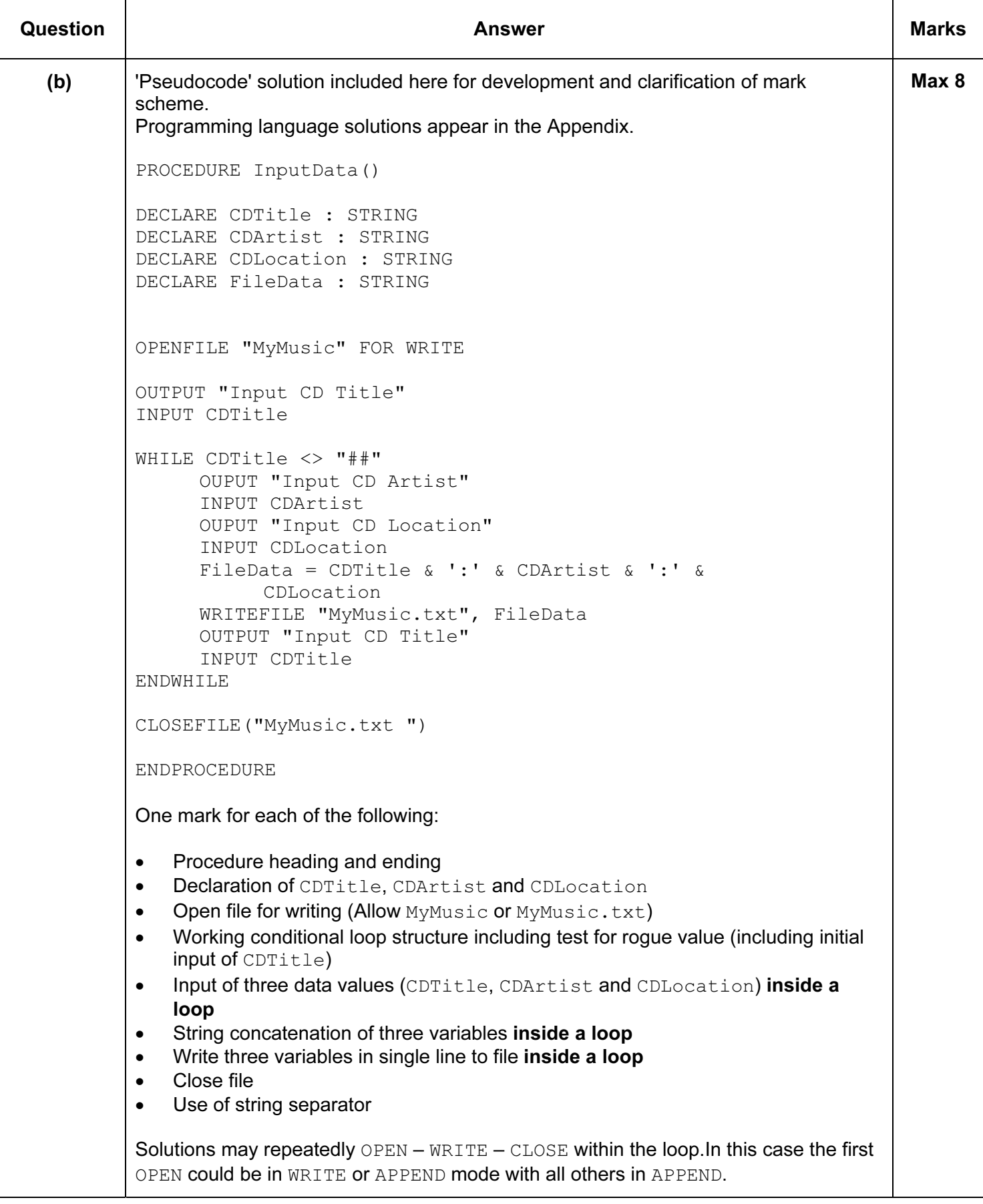

#### Page 10 Syllabus<br>9608 Paper<br>22 **Mark Scheme** Cambridge International AS/A Level - May/June 2016

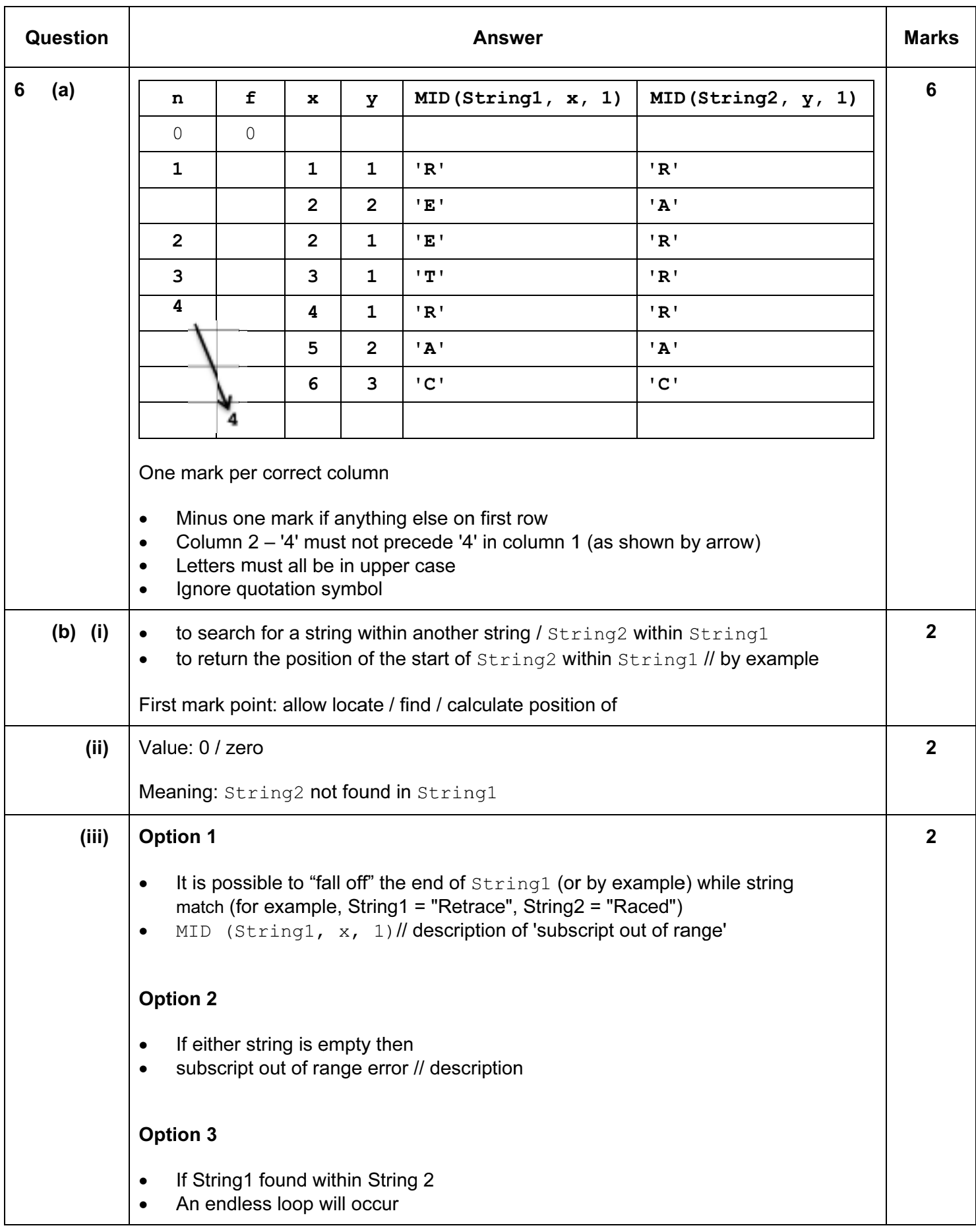

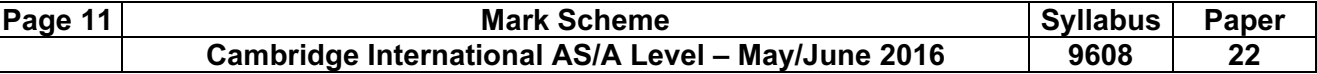

#### Appendix - Program Code Solutions

## 3 (b) (ii): VB.NET

```
Console.Write("Enter start position: ") 
StartPos = Console.ReadLine() 
Console.Write("Enter number to change: ") 
NumToChange = Console.ReadLine() 
For n = 0 To NumToChange - 1
     Console.Write("Enter new value for position: ") 
     NewChar = Console.ReadLine() 
     Lookup(StartPos + n) = NewChar
Next 
Console.WriteLine(NumToChange & " entries changed")
```
### ALTERNATIVE:

```
Console.Write("Enter start position: ") 
StartPos = Console.ReadLine() 
Console.Write("Enter number to change: ") 
NumToChange = Console.ReadLine() 
n = 0Do 
     Console.Write("Enter new value for position: ") 
     NewChar = Console.ReadLine() 
     Lookup(StartPos + n) = NewCharn = n + 1Loop Until n = NumToChange 
Console.WriteLine(NumToChange & " entries changed")
```
### 3 (b) (ii): Pascal

```
write('Enter start position: '); 
readln(StartPos); 
write('Enter number to change: '); 
readln(NumToChange); 
for n := 0 to NumToChange - 1 do 
begin 
     write('Input new value for position: '); 
     readln(NewChar); 
     LookUp[Startpos + n] := NewChar; 
end; 
writeln(IntToStr(NumToChange) + ' entries changed');
```
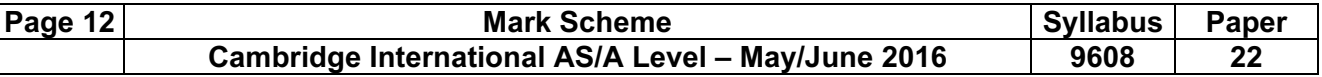

## ALTERNATIVE:

```
write('Enter start position: '); 
readln(StartPos); 
write('Enter number to change: '); 
readln(NumToChange); 
n := 0;repeat 
     write('Input new value for position: '); 
     readln(NewChar); 
     LookUp[Startpos + n] := NewChar;
     n := n + 1;until (n = \text{NumToChange});
writeln(IntToStr(NumToChange) + ' entries changed');
```
# 3 (b) (ii): Python

```
StartPos = int(input("Enter start position: ")) 
NumToChange = int(input("Enter number to change: ")) 
for n in range(NumToChange) : 
     NewChar = input ("Input new value for position: ")
     LookUp[StartPos + n - 1] = NewChar
print(str(NumToChange) + " entries changed")
```
# ALTERNATIVE:

```
StartPos = int(input("Enter start position: ")) 
NumToChange = int(int "Enter number to change: "))n = 0while n < NumToChange : 
     NewChar = input("Input new value for position: ")LookUp[StartPos + n] = NewChar 
     n = n + 1print(str(NumToChange) + " entries changed")
```
# 5 (b): VB.NET

## A StreamWriter() solution:

```
Sub InputData() 
     Dim CDTitle, CDArtist, CDLocation As String 
     Dim FileHandle As IO.StreamWriter 
     FileHandle = New IO.StreamWriter("MyMusic.txt") ("MyMusic.txt")
     Console.WriteLine("Input CD Title: ") 
     CDTitle = Console.ReadLine() 
     Do Until CDTitle = "##" 
          Console.WriteLine("Input CD Artist: ") 
          CDArtist = Console.ReadLine() 
          Console.WriteLine("Input CD Location: ") 
          CDLocation = Console.ReadLine() 
          FileHandle.WriteLine(CDTitle & ":" & CDArtist & ":" & CDLocation) 
          Console.WriteLine("Input CD Title: ") 
          CDTitle = Console.ReadLine() 
     Loop 
     FileHandle.Close()
```

```
End Sub
```
# A legacy FileOpen() solution:

```
Sub InputData() 
     Dim CDTitle, CDArtist, CDLocation As String 
     FileOpen(1, "MyMusic", OpenMode.Output) 
     Console.WriteLine("Input CD Title: ") 
     CDTitle = Console.ReadLine() 
     Do Until CDTitle = "# "Console.WriteLine("Input CD Artist: ") 
           CDArtist = Console.ReadLine() 
           Console.WriteLine("Input CD Location: ") 
           CDLocation = Console.ReadLine() 
           Print(1, CDTitle & ":" & CDArtist & ":" & CDLocation) 
           Console.WriteLine("Input CD Title: ") 
           CDTitle = Console.ReadLine() 
     Loop 
     FileClose(1) 
End Sub
```
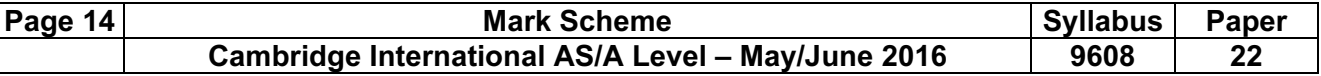

### 5 (b): Pascal

```
procedure InputData; 
var 
      CDTitle, CDArtist, CDLocation : string; 
     CDFile : Textfile; 
begin 
     assign(CDFile, 'MyMusic'); 
     rewrite(CDFile); 
     writeln('Input CD Title: '); 
     readln(CDTitle); 
     while (CDTitle <> '##') do 
     begin 
           writeln('Input CD Artist: '); 
           readln(CDArtist); 
           writeln('Input CD Location: '); 
           readln(CDLocation); 
           writeln(CDFile, CDTitle + ':' + CDArtist + ':' + CDLocation); 
           writeln('Input CD Title: '); 
           readln(CDTitle); 
      end; 
      close(CDFile); 
end;
```
### 5 (b): Python

```
def InputData() : 
     #CDTitle String (or CDTitle = "") 
     #CDArtist String (or CDArtist = "") 
     #CDLocation String (or CDLocation = "") 
     FileHandle = open("MyMusic", "w")CDTitle = input("Input CD Title: ") 
     while CDTitle != "##" :
           CDArtist = input("Input CD Artist: ") 
           CDLocation = input("Input CD location: ") 
           FileHandle.write(CDTitle + ":" + CDArtist + ":" + CDLocation) 
           CDTitle = input("Input CD Title: ") 
     FileHandle.close()
```